# لولح ءاطخأ فاشكتسال يعجرملا ليلدلا اهحالصإو ةمدقتملا تاديدهتلا

#### تايوتحملا

ةمدقملا <u>ةيساسألI تابلطتملI</u> تابلطتملا <mark>ةمدختسمل تانوكمل</mark> ةيساسأ تامولعم Cisco نم ةنمآلا ةياهنلا ةطقن قيثوت تاطابترإ تاجتنملا تاباوب ةلص تاذ تالاقم تامالعلا ةماع ةباحس Android لصوم iOS ليغشتلا ماظن حوضو Windows لصوم Linux لصوم Mac لصوم ةصاخ ةباحس قفاوتلا/جالعلا/ةيلاعفلا زاهج Cisco Secure Ware Analytics، تاجتنملا تاباوب ةلص تاذ تالاقم تامالعلا زاهج Cisco Secure Ware Analytics، Cisco SecureX تا<mark>جتنمل</mark> تاباوب ةلص تاذ تالاقم تامالعلا Cisco SecureX SecureX ديدهتل ةباجتسالا SecureX Orchestrator لماكتلاب ةلص تاذ تالاقم تاجتنملا تاباوب ةلص تاذ تالاقم تامالعلا Cisco نم ةنمآ ةياهن ةطقن قراض ل Cisco Secure Ware تالېل حت / يفرعملا ديدهتلا تاليلحت <mark>يملاعلا ديدهتلل تاهيبنت</mark>

# ةمدقملا

Cisco لثم تاجتنمل (ATS (ةمدقتملا تاديدهتلا لولح قئاثو تاطابترإ دنتسملا اذه فصي Secure Endpoint، و Cisco Secure Ware Analytics، و Cisco Threat Response (CTR)، و Cisco SecureX.

## ةيساسألا تابلطتملا

تابلطتملا

.دنتسملا اذهل ةصاخ تابلطتم دجوت ال

ةمدختسملا تانوكملا

.ةنيعم ةيدام تانوكمو جمارب تارادصإ ىلع دنتسملا اذه رصتقي ال

.ةصاخ ةيلمعم ةئيب يف ةدوجوملI ةزهجألI نم دنتسملI اذه يف ةدراولI تامولعملI ءاشiإ مت تناك اذإ .(يضارتفا) حوسمم نيوكتب دنتسملI اذه يف ةمدختسُملI ةزهجألI عيمج تأدب .رمأ يأل لمتحملا ريثأتلل كمهف نم دكأتف ،ليغشتلا ديق كتكبش

# ةيساسأ تامولعم

تاديدهتال لولح تاجتنم ءاطخأ فاشكتسأ/نيوكتل يعجرم ليلد يه ةيلاتلا ةلاقملا نإ .TAC Cisco كارشإ لبق ةلاقملا هذه ىلإ ةراشإلا نكمي .اهحالصإو ةمدقتملا

#### Cisco نم ةنمآلا ةياهنلا ةطقن قيثوت تاطابترإ

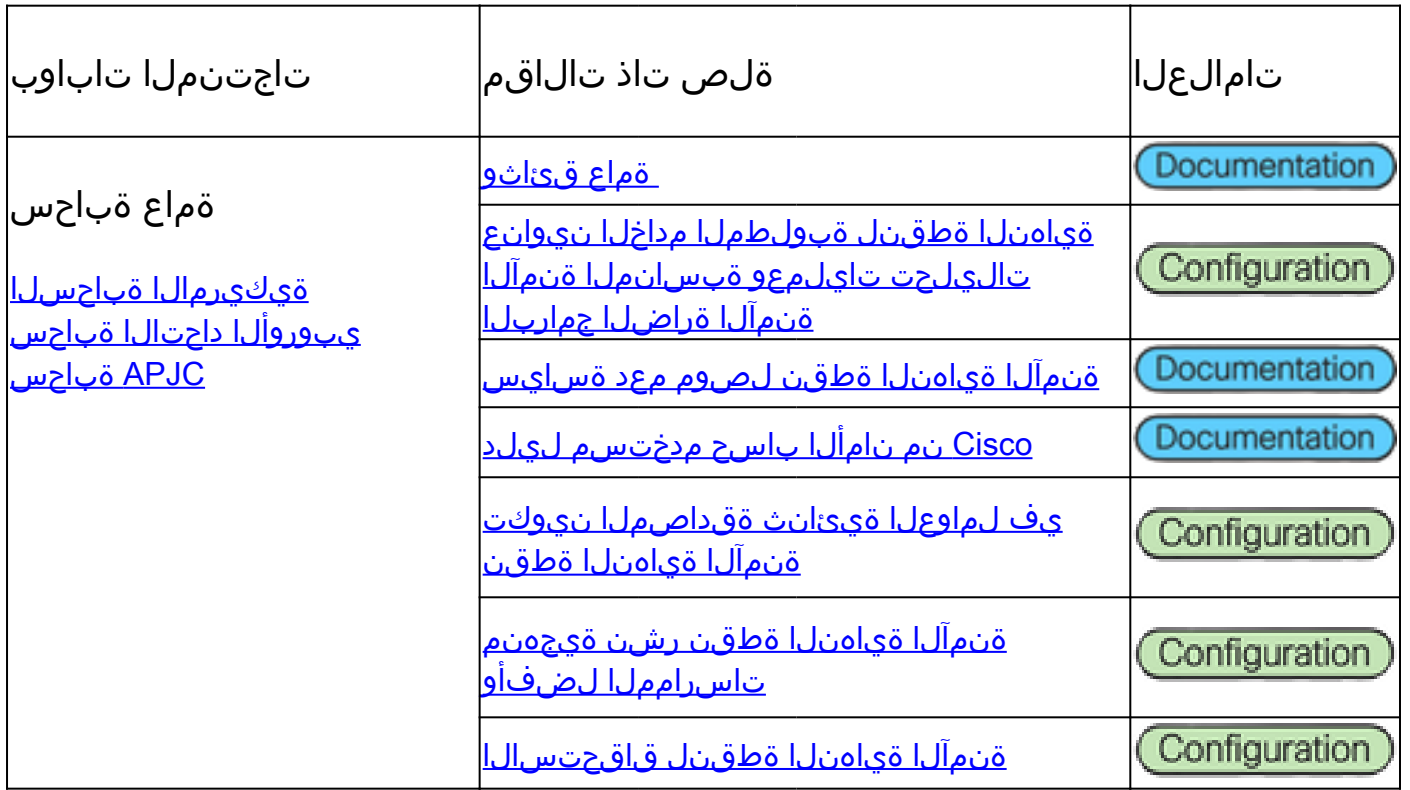

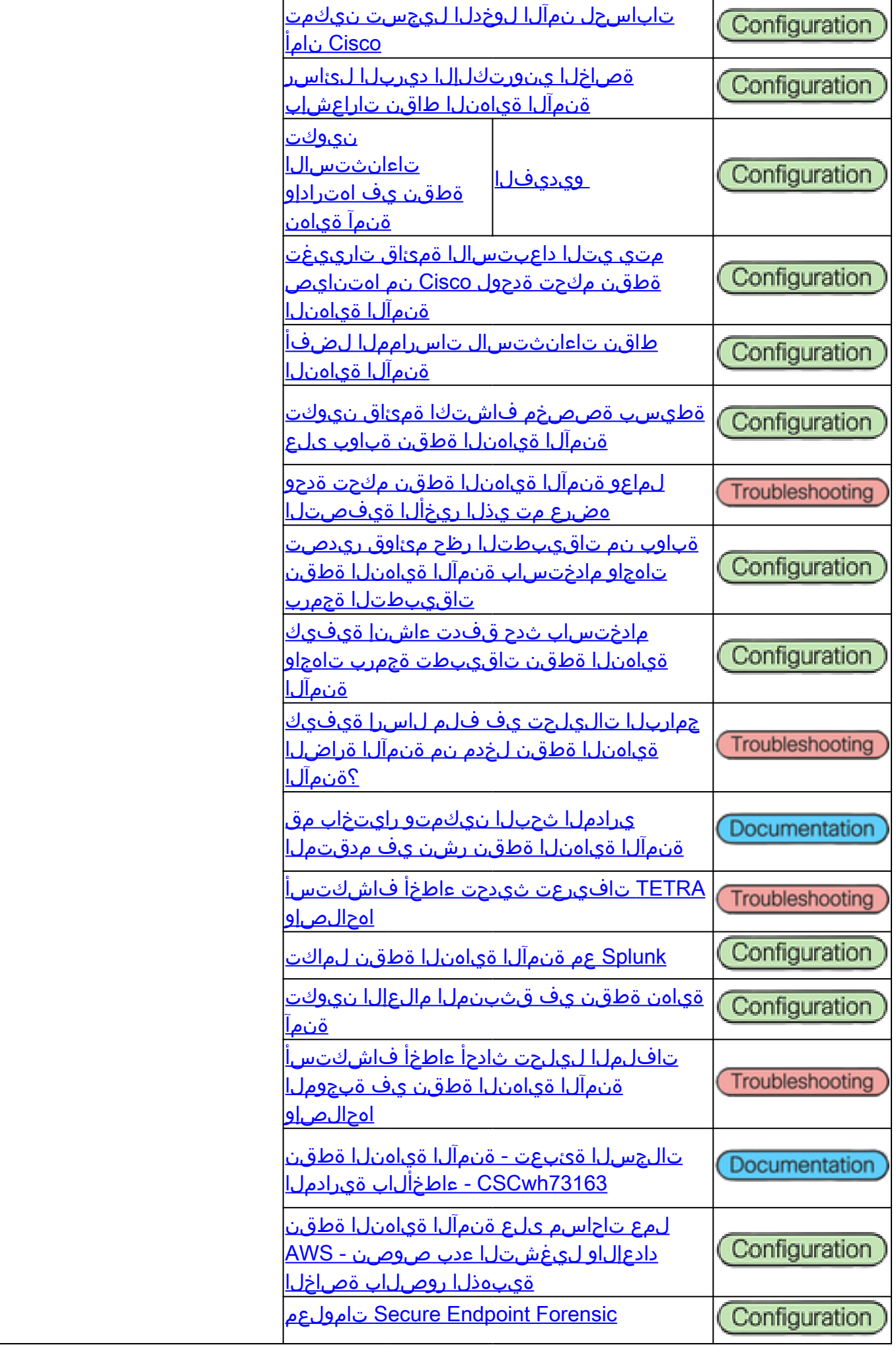

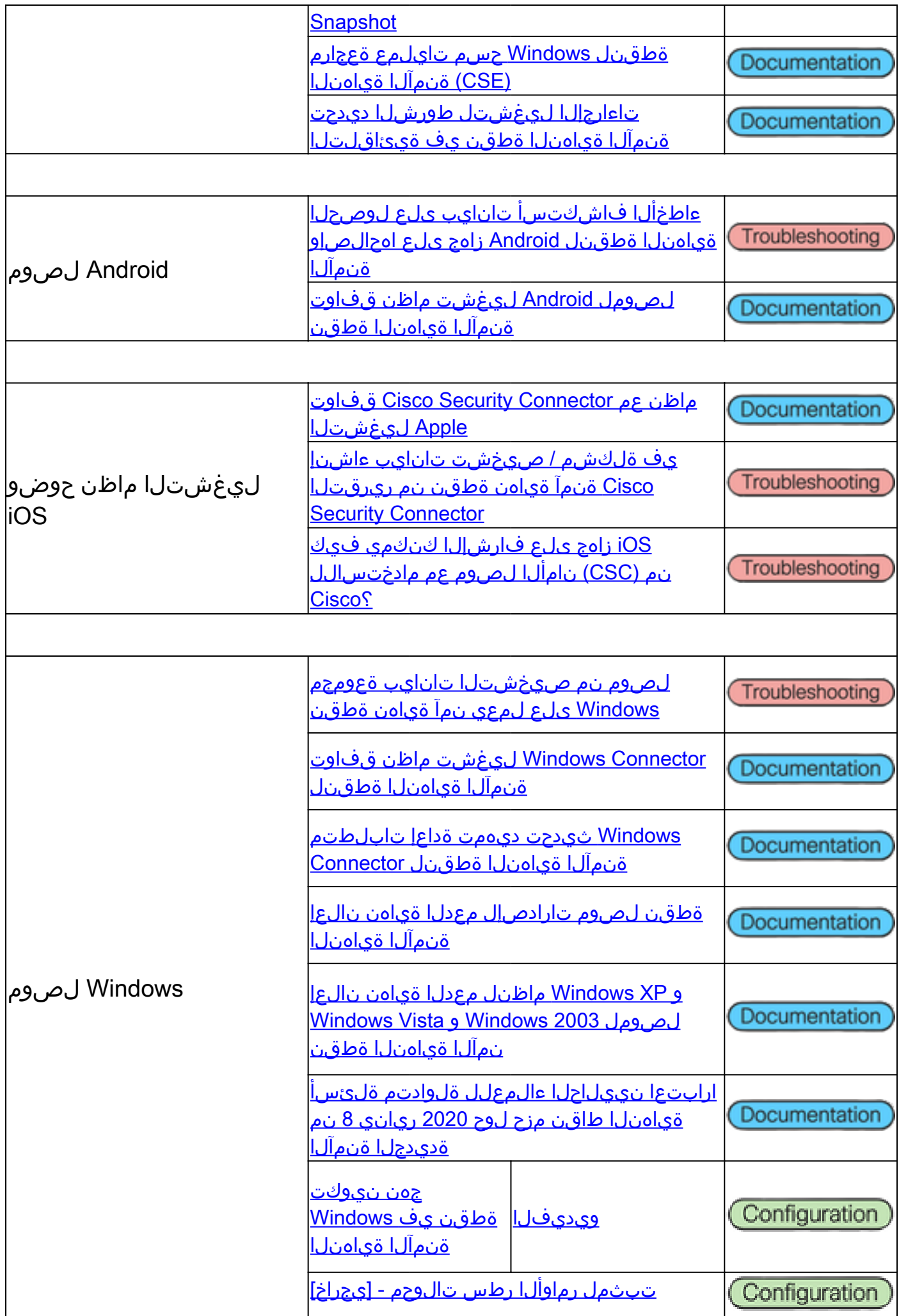

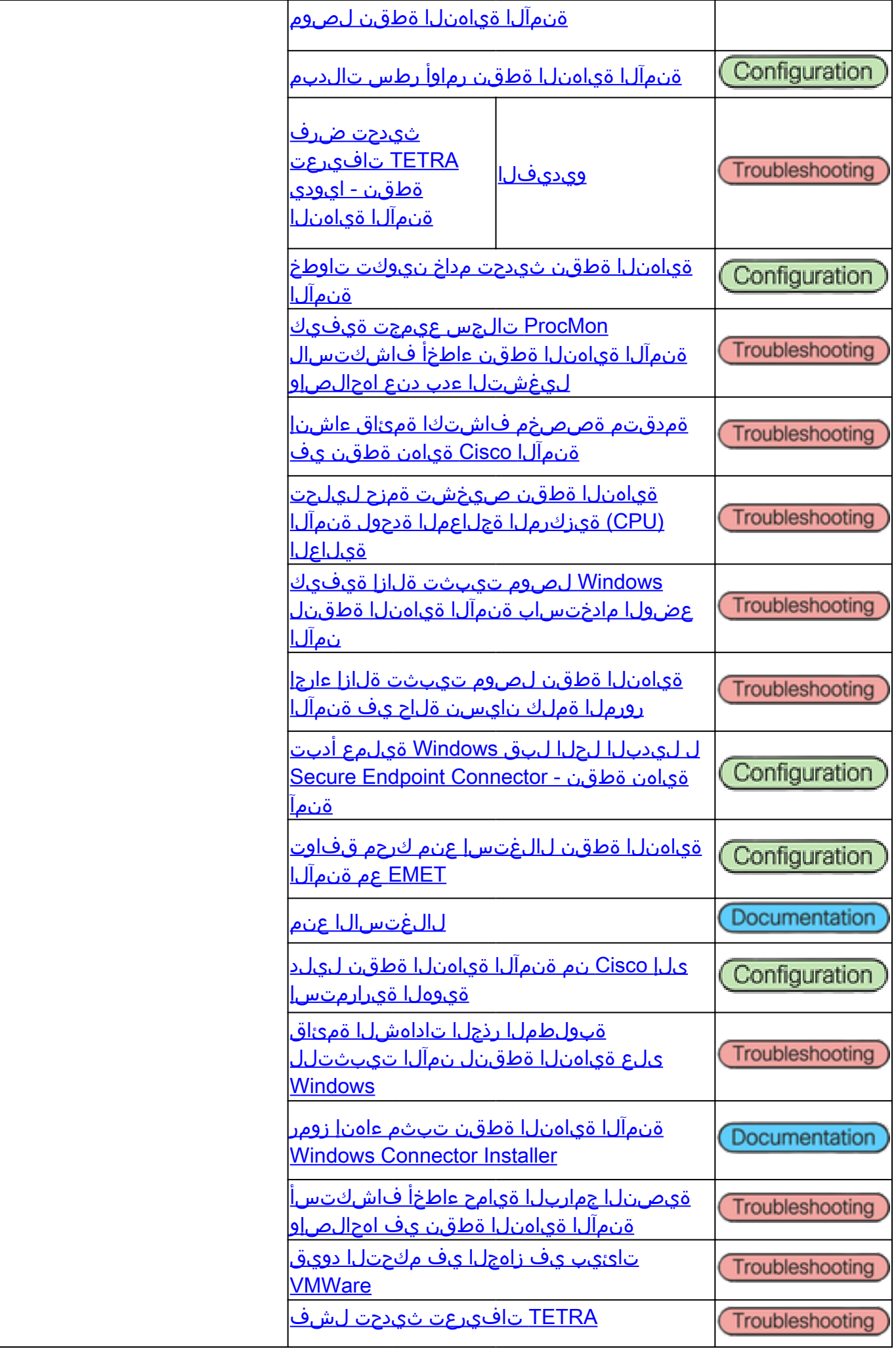

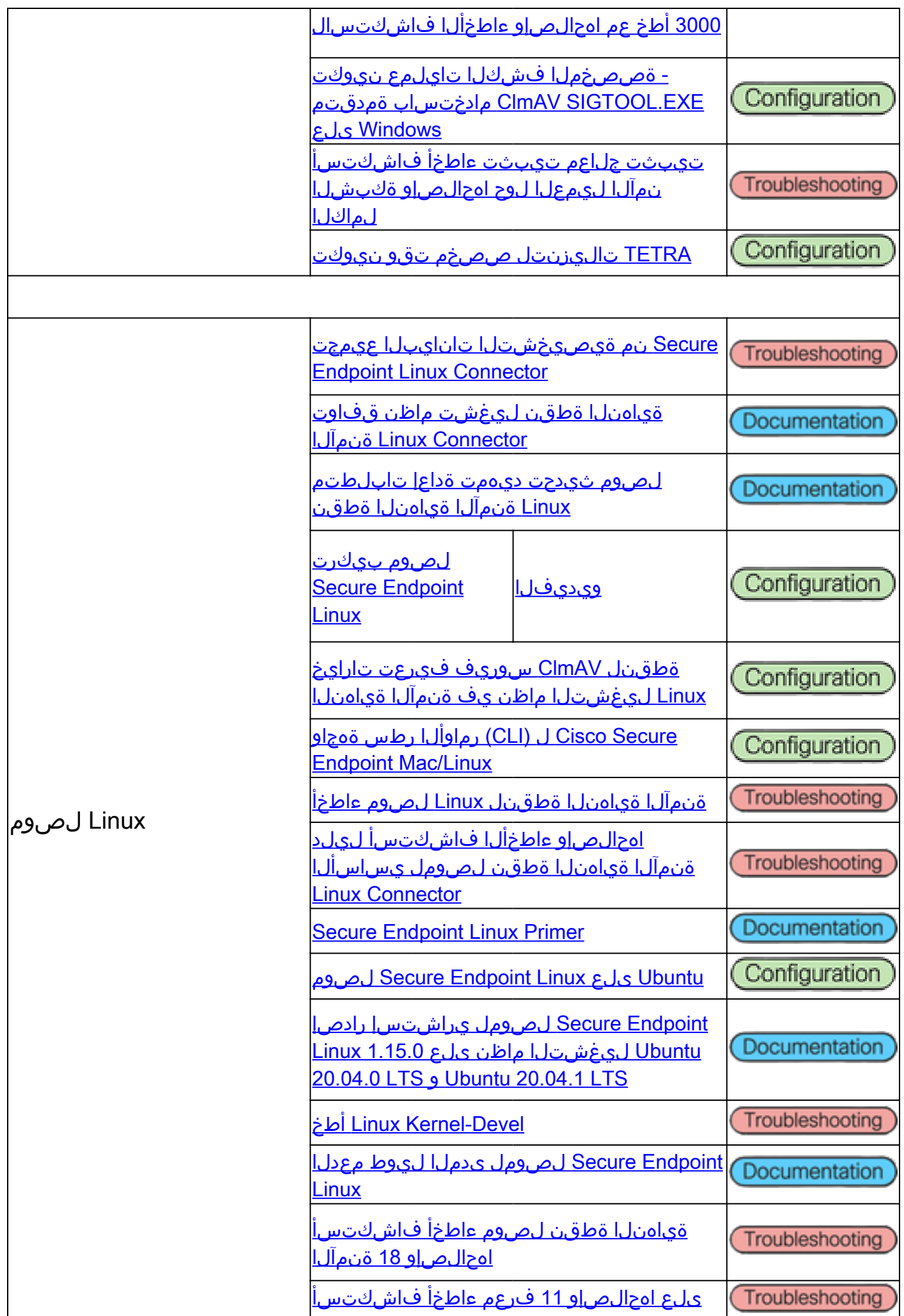

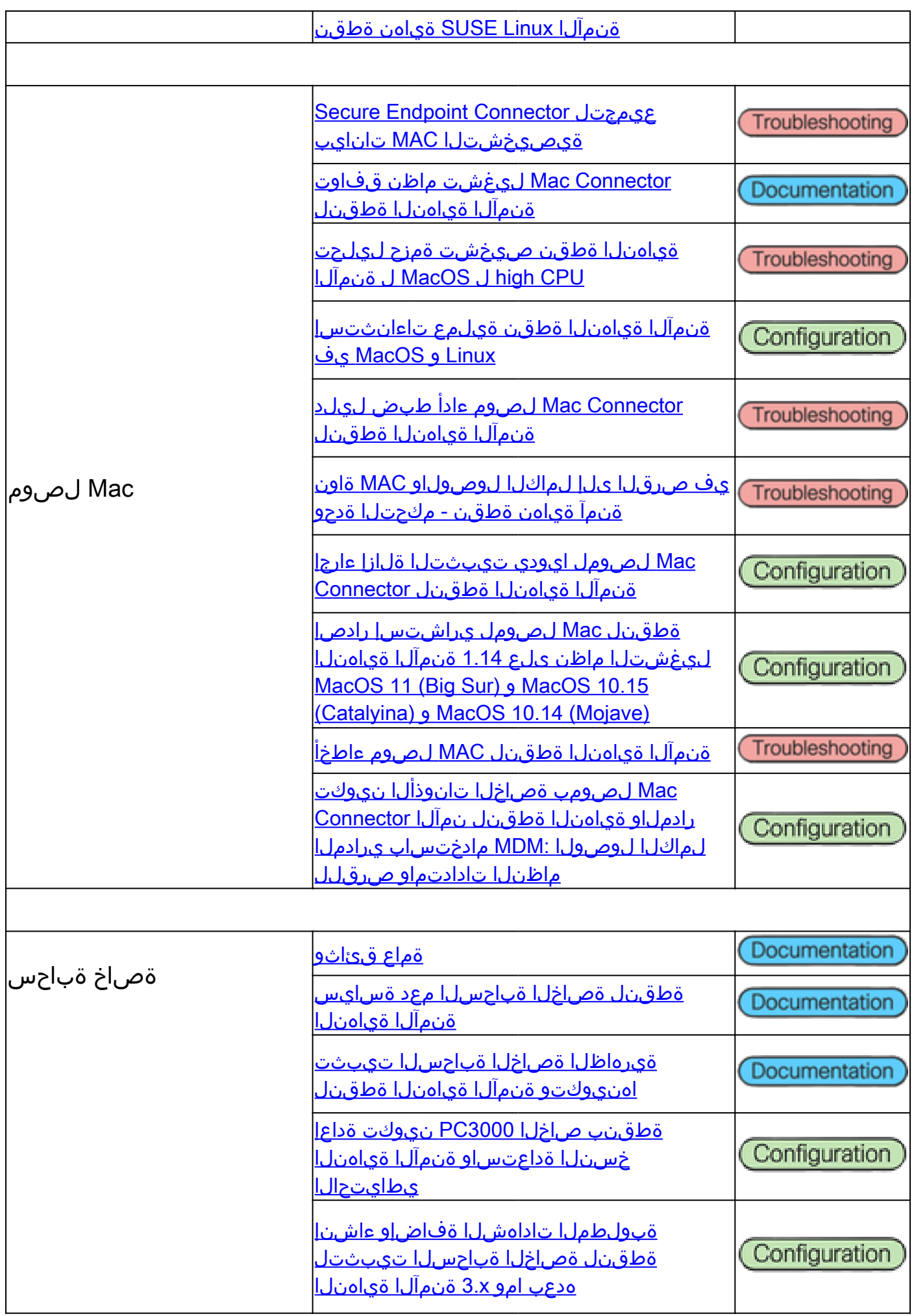

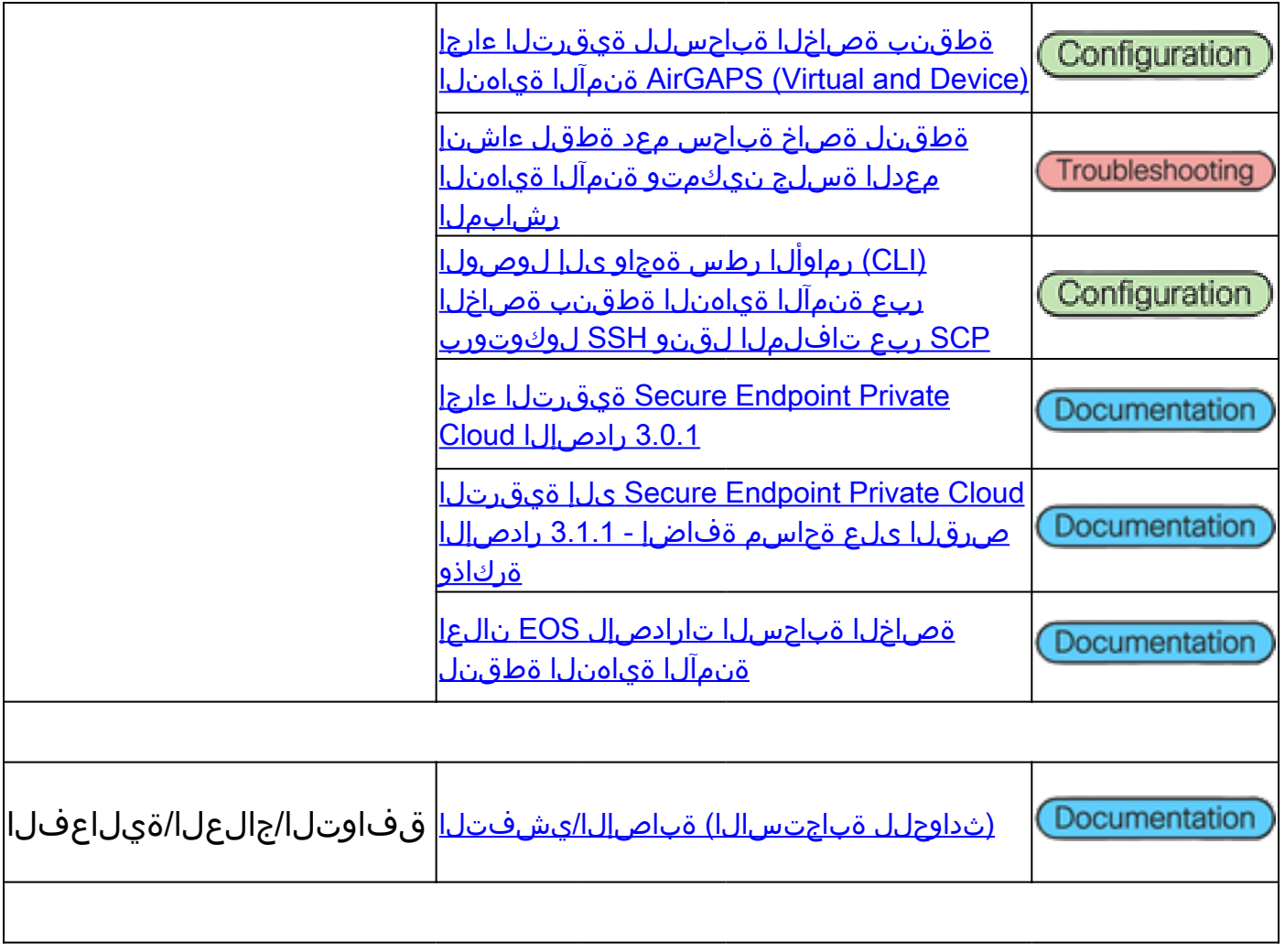

# زاهج Cisco Secure Ware Analytics،

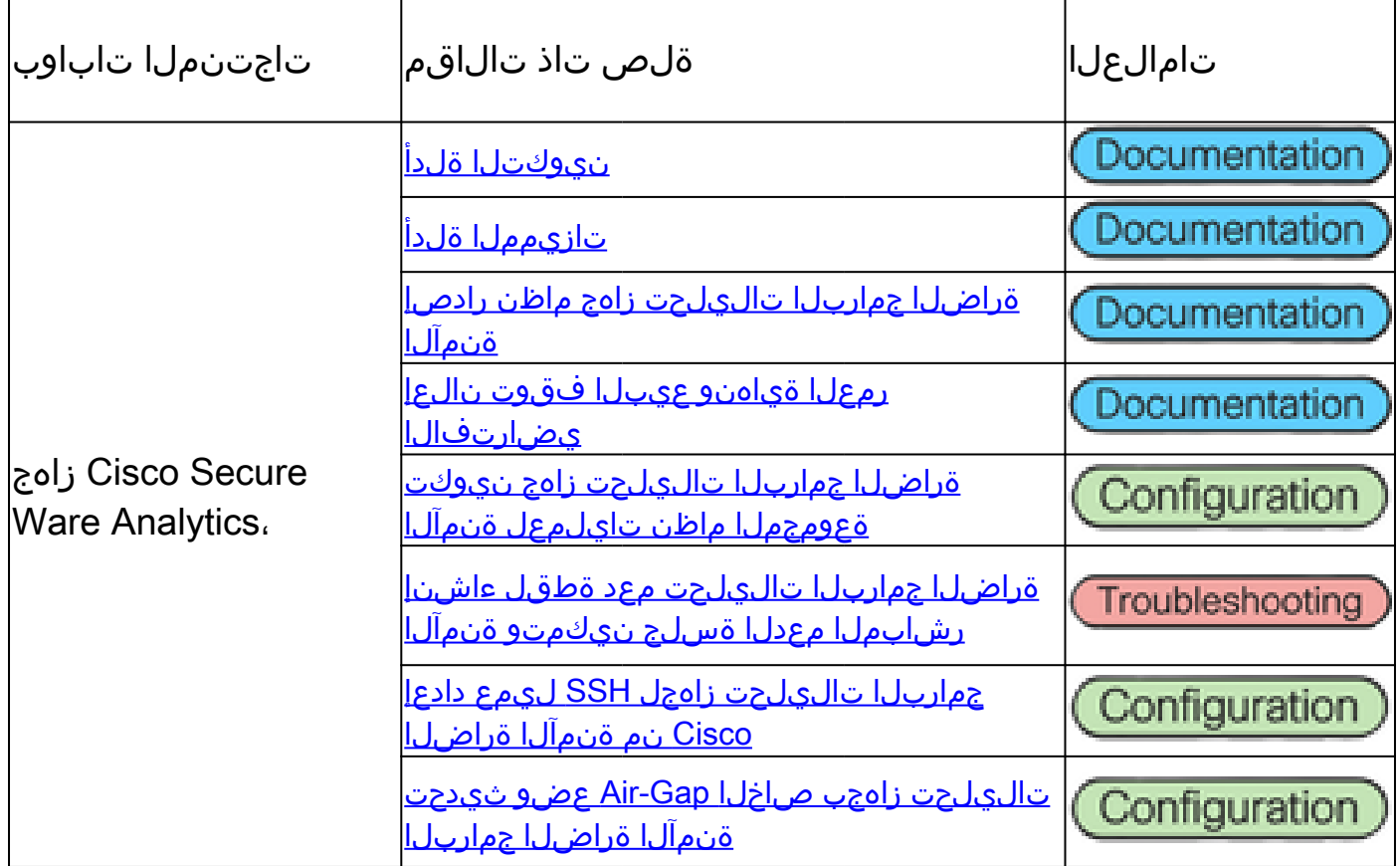

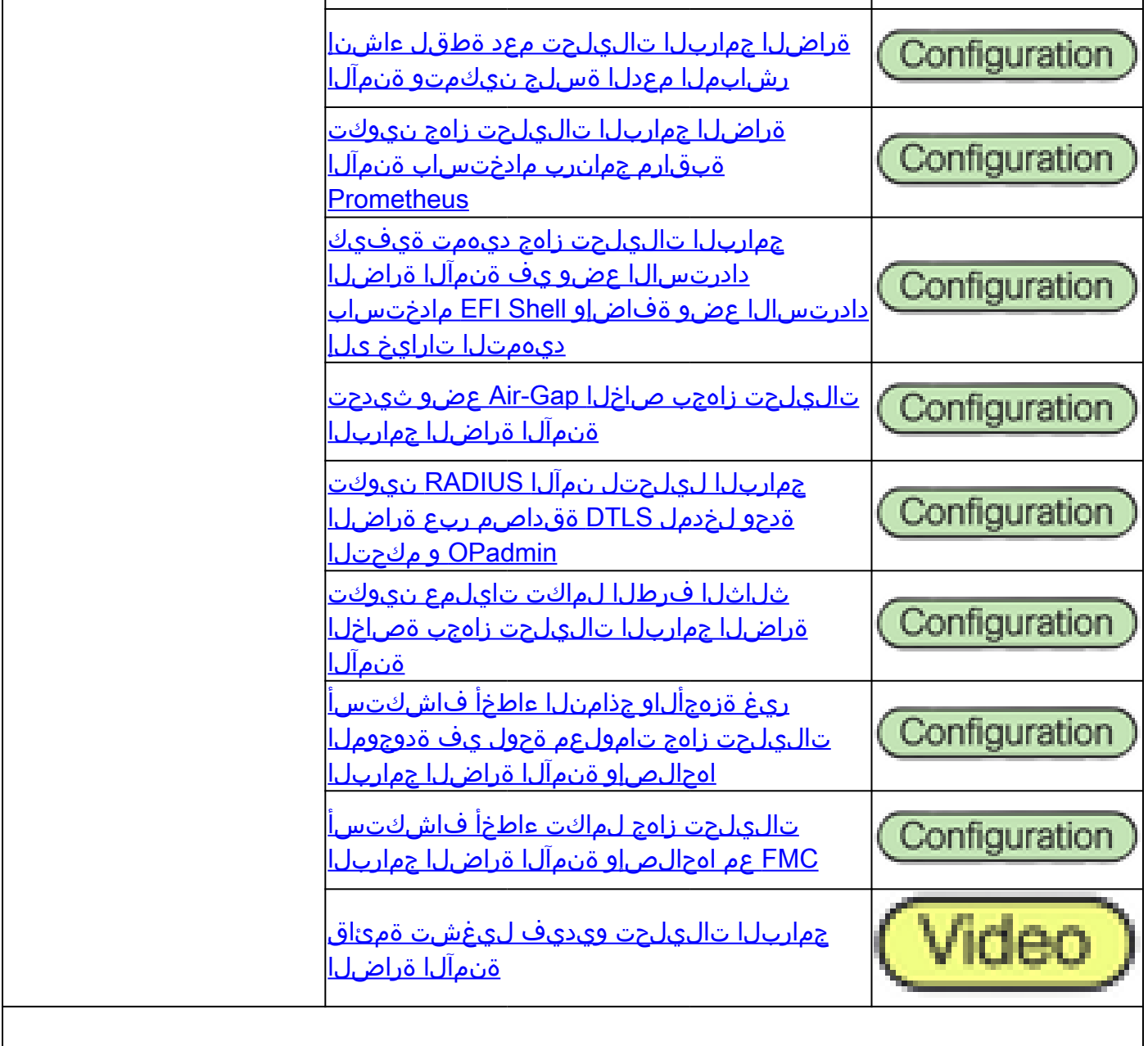

# Cisco SecureX

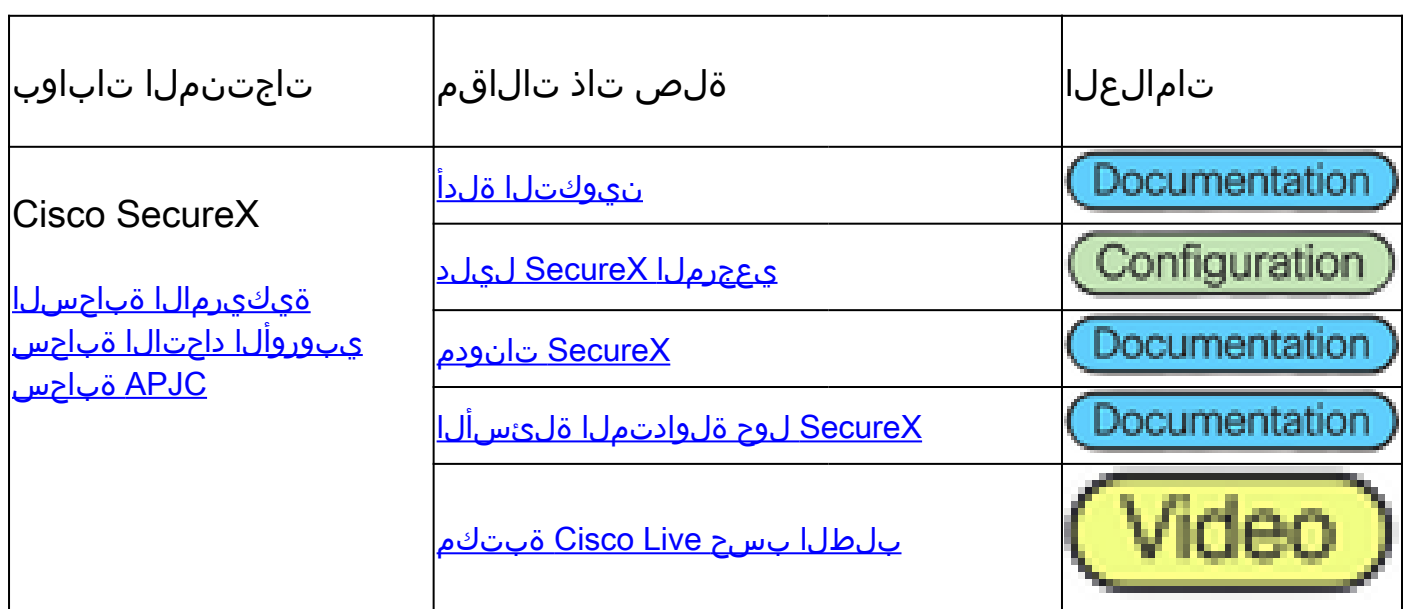

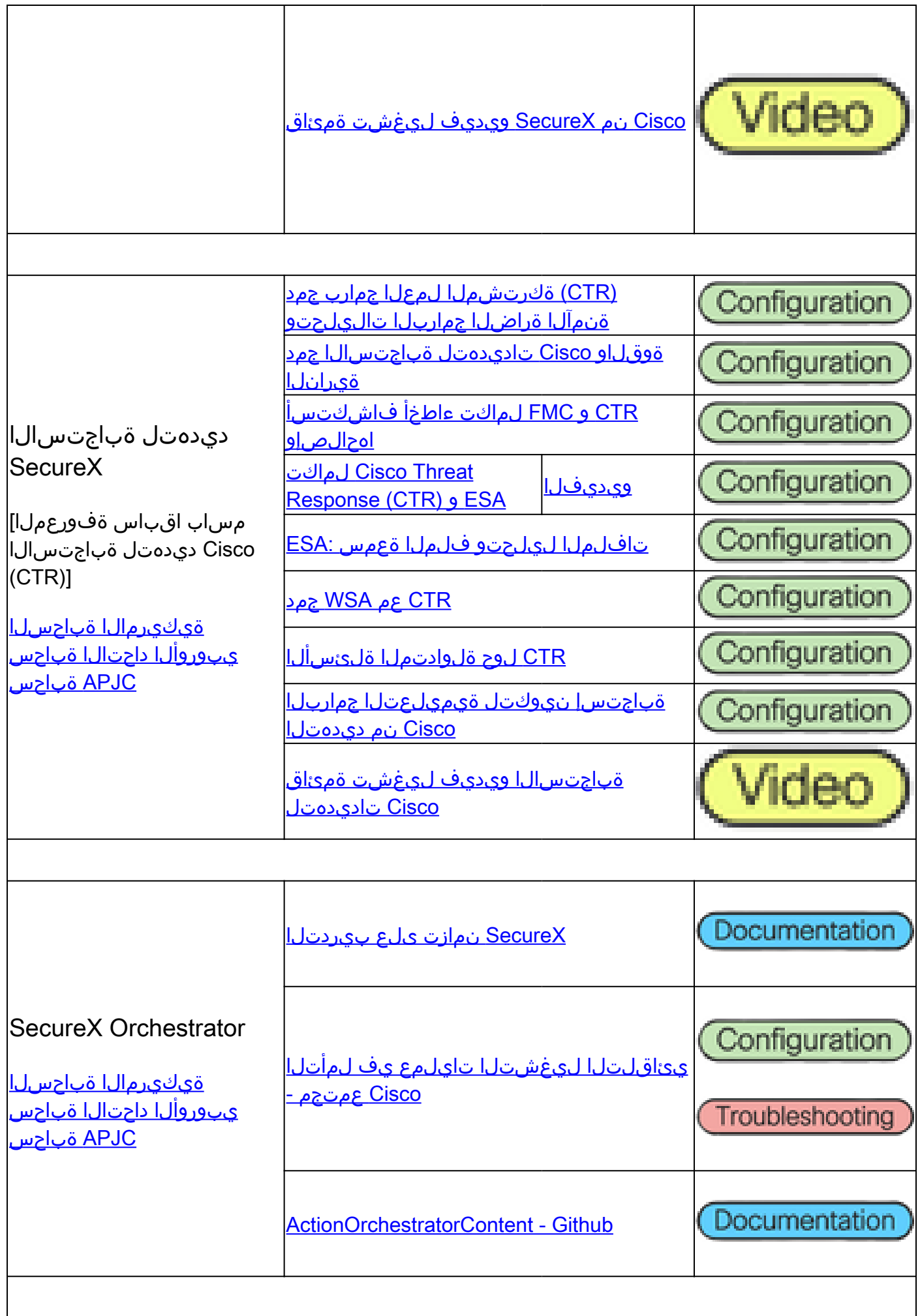

# لماكتلاب ةلص تاذ تالاقم

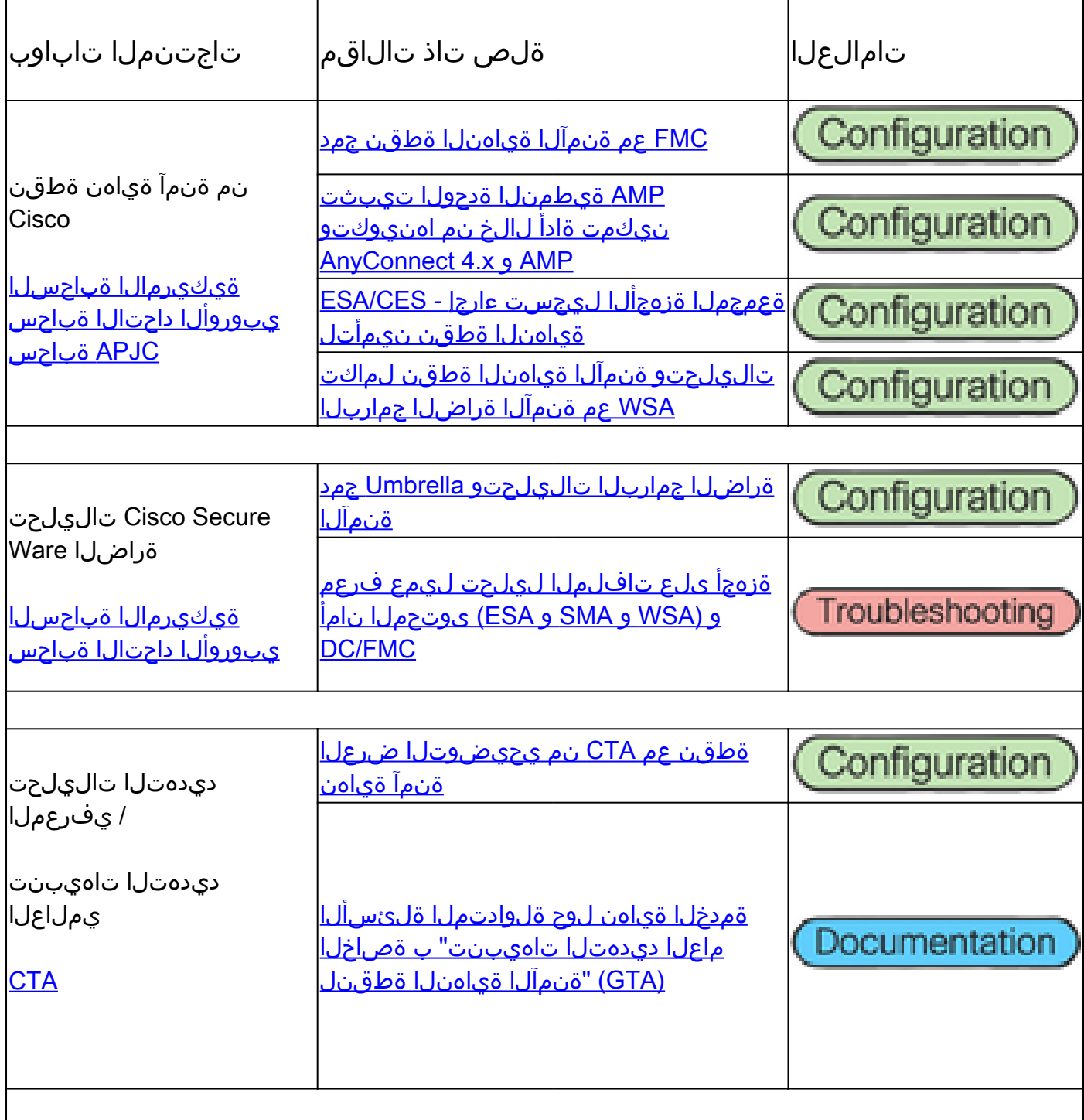

ةمجرتلا هذه لوح

ةي الآلال تاين تان تان تان ان الماساب دنت الأمانية عام الثانية التالية تم ملابات أولان أعيمته من معت $\cup$  معدد عامل من من ميدة تاريما $\cup$ والم ميدين في عيمرية أن على مي امك ققيقا الأفال المعان المعالم في الأقال في الأفاق التي توكير المالم الما Cisco يلخت .فرتحم مجرتم اهمدقي يتلا ةيفارتحالا ةمجرتلا عم لاحلا وه ىل| اًمئاد عوجرلاب يصوُتو تامجرتلl مذه ققد نع امتيلوئسم Systems ارامستناه انالانهاني إنهاني للسابلة طربة متوقيا.